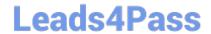

# HEALTH-CLOUD-ACCREDITED-PROFESSIONALQ&As

Salesforce Health Cloud Accredited Professional

# Pass Salesforce HEALTH-CLOUD-ACCREDITED-PROFESSIONAL Exam with 100% Guarantee

Free Download Real Questions & Answers **PDF** and **VCE** file from:

https://www.leads4pass.com/health-cloud-accredited-professional.html

100% Passing Guarantee 100% Money Back Assurance

Following Questions and Answers are all new published by Salesforce
Official Exam Center

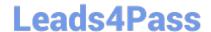

# https://www.leads4pass.com/health-cloud-accredited-professional.html 2024 Latest leads4pass HEALTH-CLOUD-ACCREDITED-PROFESSIONAL PDF and VCE dumps Download

- Instant Download After Purchase
- 100% Money Back Guarantee
- 365 Days Free Update
- 800,000+ Satisfied Customers

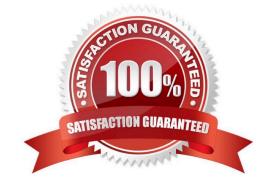

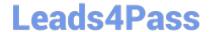

# https://www.leads4pass.com/health-cloud-accredited-professional.html 2024 Latest leads4pass HEALTH-CLOUD-ACCREDITED-PROFESSIONAL PDF and VCE dumps Download

#### **QUESTION 1**

Which action is Possible in the program enrollment flow when adding in `Enroll in Program\\' quick action to a record? (Choose three)

- A. Starting a new blank care plan
- B. Signing enrollment consent form
- C. Seeing a list of all product and selecting applicable products
- D. Selecting the provider associate with a product
- E. Creating a new care program

Correct Answer: BCD

#### **QUESTION 2**

Which Permission Set Licenses and Permission Sets need to be assigned to users to leverage Utilization Management\\' (Choose three)

- A. Health Cloud Analytics Permission Set
- B. Health Cloud Platform Permission Set License
- C. Health Cloud Utilization Management Permission Set
- D. Health Cloud Permission Set License
- E. Health Cloud Foundation Permission Set

Correct Answer: CDE

#### **QUESTION 3**

When bringing in the Business identifier for patient record from external system like EHRs, which entity is most suitable to hold that information in Health cloud?

- A. Sourcesytem identifier
- B. Contacts
- C. Account
- D. Identifier

Correct Answer: D

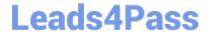

# https://www.leads4pass.com/health-cloud-accredited-professional.html 2024 Latest leads4pass HEALTH-CLOUD-ACCREDITED-PROFESSIONAL PDF and VCE dumps Download

#### **QUESTION 4**

A Salesforce Admin wants to create tasks within a Care Plan that is related to a specific problem or goal. Which three different locations in the Health Cloud console can be used to create tasks related to a specific problem or goal within a Care Plan? (Choose three.)

- A. Timeline Tab
- B. Care Team
- C. Care Plan page
- D. Patient List
- E. Household Tab

Correct Answer: BCD

#### **QUESTION 5**

Which two health cloud specific setting must be configuration ........ Health cloud org has lightning experience enabled person account....... (Choose two)

- A. Under Custom Metadata Types, enable the Health cloud Setting
- B. Disable "Use Individual Data Model" in custom setting
- C. Under Custom Metadata Types, Update the Health cloud `HCFeature\\'...
- D. Enable "Use Person Accounts" custom setting.
- E. Under Custom Metadata Types, Create a mapping records for Person accounts.

Correct Answer: DE

Latest HEALTH-CLOUD-ACHEALTH-CLOUD-ACCREDIHEALTH-CLOUD-ACCREDICREDITED-TED-PROFESSIONAL VCETED-PROFESSIONALPROFESSIONAL DumpsDumpsPractice Test